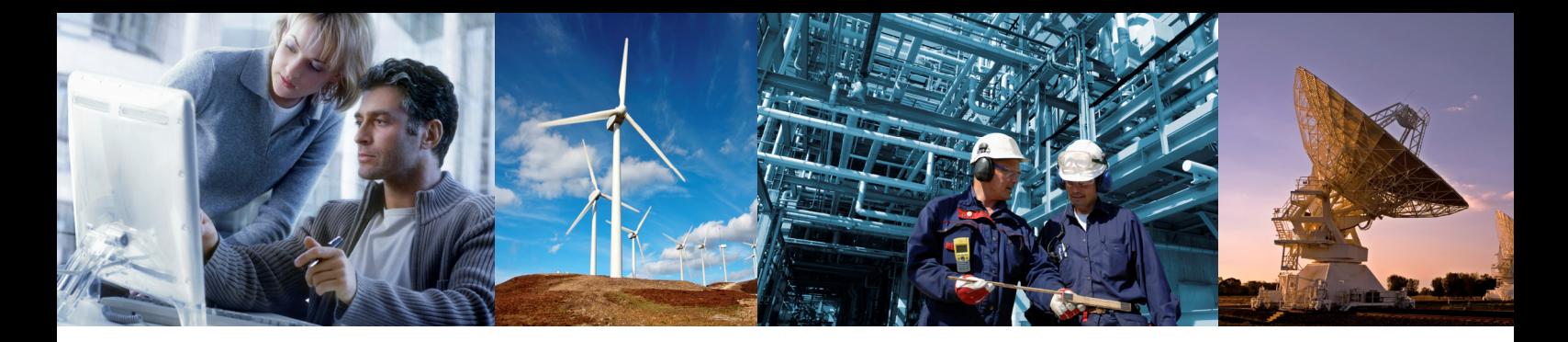

## **DOORS Fundamentals Training Course**

DOORS Fundamentals offers a flexible training pathway for both intermittent and regular users of IBM® Rational® DOORS®.

Offered over two days, or as two self-contained one -day modules, DOORS Fundamentals is the ideal starting point for new DOORS users. The course will also benefit more experienced users who wish to refresh and refine their DOORS skills.

DOORS Fundamentals Part 1 introduces delegates to the basic concepts of using DOORS, and builds skills in using the major features. It is suitable for anyone whose role will be creating, editing or reviewing requirements and related information.

Part 2 introduces additional DOORS features, and in particular addresses those users who need to configure the database as well as use it.

All of **integrate**'s course instructors are experienced requirements management and DOORS practitioners, and are able to apply a valuable realworld perspective that is one of the vital ingredients of successful training.

The course is strongly focussed from the outset on providing delegates with practical hands-on experience. To help ensure every delegate receives sufficient attention, attendance is limited to a maximum of 6 delegates.

On completion of the each course, delegates leave with a course handbook and a course certificate.

DOORS Fundamentals is run periodically as a public course. Alternatively, we can run the course at your site or provide a dedicated course at a location

convenient to your offices. This can result in a lower cost per delegate, as well as significant savings in travel and hotel accommodation costs.

## **Training Course Objectives**

By the end of Part 1 of this course, delegates will be able to:

- Work in an IBM Rational DOORS database
- **Create and save documents (formal modules)**
- **Manipulate module contents including** attributes
- $\blacksquare$  Set up filters and sorts
- Create and remove columns
- **Manipulate views of the data**
- Work with traceability links
- **Create and export reports**

By the end of Part 2, delegates will also be able to:

- **Provide a project- and process-centred** working environment for your DOORS users
- Set up modules
- Create and modify object and module attributes
- **Import, export and round trip data**
- **Create users and user groups**
- **Control access to data**
- Create and manage advanced views
- **Manipulate DOORS schemas**
- Create link modules and link sets
- Control permissible link paths
- Create baselines and baseline sets

IBM®, the IBM logo, Rational® and DOORS® are registered trademarks of IBM Corps

Visit us at *www.integrate.biz/training* for more information

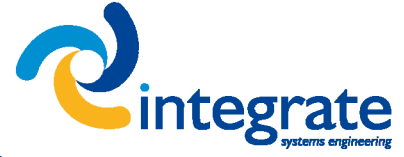

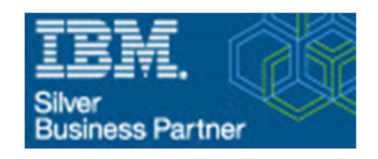